## **Comment Faire Pour**

## **Table des matières**

## **Les pages**

- [Assouplir la recherche avec discogs.com](https://www.abonnel.fr/informatique/cfp/assouplir_la_recherche_avec_discogs.com) [dans MP3Tag](https://www.abonnel.fr/informatique/cfp/assouplir_la_recherche_avec_discogs.com)
- [Cache en mémoire : vider](https://www.abonnel.fr/informatique/cfp/vider_le_cache_memoire)
- [Codes USSD IHM MMI : les codes secrets](https://www.abonnel.fr/informatique/cfp/recapitulatif_des_codes_gsm) [de votre smartphone](https://www.abonnel.fr/informatique/cfp/recapitulatif_des_codes_gsm)
- [Comment Faire Pour créer une image ISO](https://www.abonnel.fr/informatique/cfp/creer_une_image_iso_d_un_cd_rom) [d'un CD-ROM ?](https://www.abonnel.fr/informatique/cfp/creer_une_image_iso_d_un_cd_rom)
- [Comment faire pour installer le scanner](https://www.abonnel.fr/informatique/cfp/installer_le_scanner_epson_perfection_v200_photo_version_11901) [Epson Perfection V200 Photo ? \(version](https://www.abonnel.fr/informatique/cfp/installer_le_scanner_epson_perfection_v200_photo_version_11901) [1.19.0-1\)](https://www.abonnel.fr/informatique/cfp/installer_le_scanner_epson_perfection_v200_photo_version_11901)
- [ffmpeg : gestion des metadata dans un](https://www.abonnel.fr/informatique/cfp/ffmpeg_mp3_tag_metadata) [MP3](https://www.abonnel.fr/informatique/cfp/ffmpeg_mp3_tag_metadata)
- [Firefox : configurer](https://www.abonnel.fr/informatique/cfp/installer_codecs_et_plugin_pour_firefox)
- [Google Earth : installer sur Fedora 17](https://www.abonnel.fr/informatique/cfp/installer_google_earth_fedora17)
- [Handbrake : paramétrer](https://www.abonnel.fr/informatique/cfp/parametrer_handbrake)
- [HTML / CSS : Créer un magazine](https://www.abonnel.fr/informatique/cfp/creer_un_magazine_html_css)
- [Installer KDEnLive](https://www.abonnel.fr/informatique/cfp/installer_kdenlive_23)
- [Installer KDEnLive](https://www.abonnel.fr/informatique/cfp/installer_kdenlive)
- [Installer les dépots Fedora](https://www.abonnel.fr/informatique/cfp/installer_les_depots)
- [Installer les dépots Fedora 22](https://www.abonnel.fr/informatique/cfp/installer_les_depots_22)
- [Installer scanner Epson Perfection V200](https://www.abonnel.fr/informatique/cfp/installer_le_scanner_epson_perfection_v200_photo) [Photo - GT F670 ?](https://www.abonnel.fr/informatique/cfp/installer_le_scanner_epson_perfection_v200_photo)
- [Installer un package de logiciels](https://www.abonnel.fr/informatique/cfp/installer_un_package_de_logiciels_multimedia) [multimédia ?](https://www.abonnel.fr/informatique/cfp/installer_un_package_de_logiciels_multimedia)
- [Installer une application d'un paquet non](https://www.abonnel.fr/informatique/cfp/installer_une_application_d_un_paquet_non_selectionne) [sélectionné ?](https://www.abonnel.fr/informatique/cfp/installer_une_application_d_un_paquet_non_selectionne)
- lava sous Linux
- [Monter son VPN](https://www.abonnel.fr/informatique/cfp/monter-son-vpn)
- [MySQL : convertir une chaine de](https://www.abonnel.fr/informatique/cfp/char_to_date) [caractères en date](https://www.abonnel.fr/informatique/cfp/char_to_date)
- [Numériser](https://www.abonnel.fr/informatique/cfp/numeriser)
- [rar : décompression unrar](https://www.abonnel.fr/informatique/cfp/decompression_unrar)
- [Virtual Box : installer \(old\)](https://www.abonnel.fr/informatique/cfp/virtual_box_installer_20190902)

**Les sous-catégories**

- [jpg2pdf](https://www.abonnel.fr/informatique/cfp/jpg2pdf/index)
- [Numériser un document](https://www.abonnel.fr/informatique/cfp/scanner/index)
- [Partage de fichiers](https://www.abonnel.fr/informatique/cfp/installer_un_serveur_de_partage_de_fichiers/index)
- [Sauvegarder et restaurer les données de](https://www.abonnel.fr/informatique/cfp/sauvegarder_restaurer_thunderbird/index) **[Thunderbird](https://www.abonnel.fr/informatique/cfp/sauvegarder_restaurer_thunderbird/index)**
- [XNview](https://www.abonnel.fr/informatique/cfp/xnview/index)

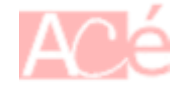

From: <https://www.abonnel.fr/>- **notes informatique & technologie**

Permanent link: **<https://www.abonnel.fr/informatique/cfp/index>**

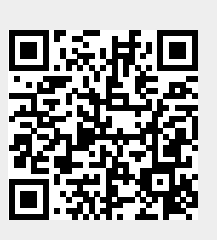

Last update: **2023/02/28 19:54**